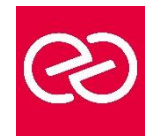

# SQL Server - Administration d'une base de données

*Mise à jour janv. 2023*

**Durée :** 5 jours - 35 heures

# **OBJECTIFS PÉDAGOGIQUES**

- Savoir gérer les fichiers de base de données, leur sauvegarde et leur restauration
- Pouvoir gérer et surveiller au quotidien SQL Serveur
- Être en mesure de gérer la sécurité
- Identifier les avantages et les effets de l'automatisation des tâches d'administration
- Importer et exporter des données, savoir installer et configurer SQL Server 2012/2014
- Cette formation prépare à l'examen MCP 70 462

# **PRÉREQUIS**

- Administration de serveurs Windows
- Connaissance du langage SQL

# **PARTICIPANTS**

• Intégrateurs et administrateurs système chargés de la gestion d'une base de données SQL Server.

# **MOYENS PÉDAGOGIQUES**

- Réflexion de groupe et apports théoriques du formateur
- Travail d'échange avec les participants sous forme de réunion-discussion
- Utilisation de cas concrets issus de l'expérience professionnelle
- Validation des acquis par des questionnaires, des tests d'évaluation, des mises en situation et des jeux pédagogiques.
- Alternance entre apports théoriques et exercices pratiques (en moyenne 30 à 50%)
- Remise d'un support de cours.

# **MODALITÉS D'ÉVALUATION**

- Feuille de présence signée en demi-journée
- Évaluation des acquis tout au long de la formation
- Questionnaire de satisfaction
- Attestation de stage à chaque apprenant
- Positionnement préalable oral ou écrit
- Évaluation formative tout au long de la formation
- Évaluation sommative faite par le formateur ou à l'aide des certifications disponibles

#### **MOYENS TECHNIQUES EN PRÉSENTIEL**

• Accueil des stagiaires dans une salle dédiée à la formation, équipée d'ordinateurs, d'un vidéo projecteur d'un tableau blanc et de paperboard

# **MOYENS TECHNIQUES DES CLASSES À DISTANCE**

- A l'aide d'un logiciel comme Teams, Zoom... un micro et éventuellement une caméra pour l'apprenant,
- suivez une formation en temps réel et entièrement à distance. Lors de la classe en ligne, les apprenants interagissent et communiquent entre eux et avec le formateur
- Les formations en distanciel sont organisées en Inter-Entreprises comme en Intra-Entreprise
- L'accès à l'environnement d'apprentissage (support de cours, labs) ainsi qu'aux preuves de suivi et d'assiduité (émargement, évaluation) est assuré
- Les participants recevront une convocation avec lien de connexion
- Pour toute question avant et pendant le parcours, une assistance technique et pédagogique est à disposition auprès de notre équipe par téléphone au 03 25 80 08 64 ou par mail à secretariat@feep-entreprises.fr

# **ORGANISATION**

• Les cours ont lieu de 9h à 12h30 et de 13h30 à 17h

#### **PROFIL FORMATEUR**

- Nos formateurs sont des experts dans leurs domaines d'intervention
- Leur expérience de terrain et leurs qualités pédagogiques constituent un gage de qualité.

# **ACCESSIBILITÉ**

• Notre organisme peut vous offrir des possibilités d'adaptation et/ou de compensations spécifiques si elles sont nécessaires à l'amélioration de vos apprentissages sur l'ensemble de nos formations. Aussi, si vous rencontrez une quelconque difficulté, nous vous invitons à nous contacter directement afin d'étudier ensemble les possibilités de suivre la formation

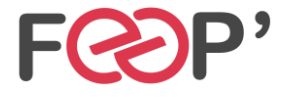

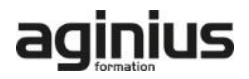

# **Programme de formation**

# **Introduction à SQL Server et à ses outils**

- Présentation de la plate-forme SQL Server
- Travailler avec les outils SQL Server
- Configurer les services SQL Server

#### **Préparer le système pour SQL Server**

- Vue d'ensemble de l'architecture SQL Server
- Planification des besoins en ressources du serveur
- Tests de pré-installation SQL Server

## **Installer et configurer SQL Server**

- Préparer l'installation
- Installer SQL Server
- Mise à jour et installation automatique

#### **Gérer les bases de données**

- Vue d'ensemble des bases de données SQL Server
- Travailler avec les fichiers et les groupes de fichiers
- Déplacer des fichiers de bases de données

#### **Comprendre les modes de récupération SQL Server**

- Comprendre les stratégies de sauvegarde
- Comprendre le fonctionnement du journal de transactions
- Gérer une stratégie de sauvegarde SQL Server

# **Sauvegarde des bases de données SQL Server**

- Sauvegarder les bases de données et les journaux de transactions
- Gérer les sauvegardes des bases de données
- Les options de sauvegarde

#### **Restaurer des bases de données SQL Server**

- Le processus de restauration
- Restauration des bases de données
- Restaurer vers une limite dans le temps
- Restaurer les bases de données systèmes et les fichiers individuels

#### **Importer et exporter des données**

- Transférer des données vers/de SQL Server
- Insérer des données en bloc (Bulk copy)

#### **Authentification et autorisation des utilisateurs**

- Authentifier les connexions vers SQL Server
- Autoriser l'accès aux bases de données
- Autorisation à travers les serveurs

#### **Assigner les rôles de serveurs et de bases de données**

• Travailler avec les rôles de serveur

- Travailler avec les rôles fixes de bases de données
- Créer des rôles utilisateurs

## **Autoriser les utilisateurs à accéder aux ressources**

- Autoriser les utilisateurs à accéder aux objets
- Autoriser les utilisateurs à exécuter du code
- Configurer les autorisations sur les schémas

#### **Automatiser la gestion de SQL Server**

- Automatiser la gestion SQL Server
- Travailler avec l'agent SQL Server
- Gérer les taches des l'agent SQL Server

# **Configurer la sécurité de l'agent SQL Server**

- Comprendre la sécurité de l'agent SQL Server
- Configurer les informations d'authentification
- Configurer les comptes de proxy

#### **Surveiller les alertes et notifications SQL Server**

- Configurer la messagerie de base de données
- Surveiller les erreurs SQL Server
- Configurer les opérateurs, alertes et notifications

#### **Effectuer les opérations de maintenance des bases de données ouvertes**

- Assurer l'intégrité de la base de données
- Maintenir les indexes
- Automatiser la maintenance des bases de données

#### **Tracer les accès à SQL Server**

- Capturer l'activité en utilisant SQL Server Profiler
- Améliorer les performances avec l'assistant Paramétrage du moteur de base de données
- Travailler avec les options de trace

#### **Surveiller SQL Server**

- Monitorer l'activité
- Capturer et gérer les données de performance
- Analyser les données de performance collectées

#### **Dépanner les problèmes courants liés à l'administration de SQL Server**

- Méthodologie de dépannage SQL Server
- Résoudre des problèmes liés aux services
- Résoudre les problèmes aux accès concurrents
- Résoudre les problèmes liés aux connexions et à la connectivité

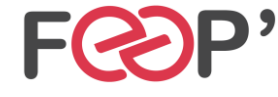

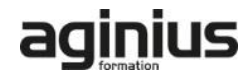